## Fichier:Changing Version Control to Visual Studio Screenshot 2022-03-21 151908.jpg

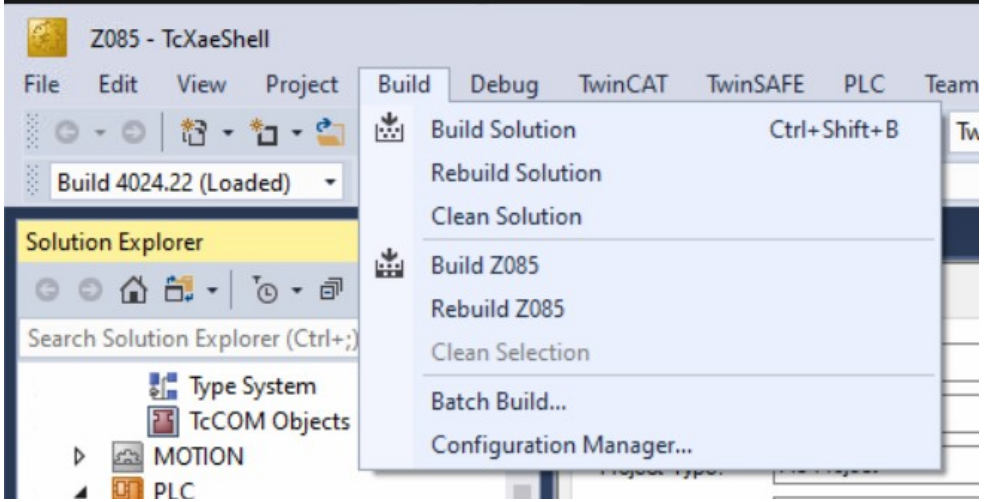

No higher resolution available.

[Changing\\_Version\\_Control\\_to\\_Visual\\_Studio\\_Screenshot\\_2022-03-21\\_151908.jpg](https://stuga.dokit.app/images/b/bd/Changing_Version_Control_to_Visual_Studio_Screenshot_2022-03-21_151908.jpg) (655 × 348 pixels, \*le size: 49 KB, MIME type: image/jpeg) Changing\_Version\_Control\_to\_Visual\_Studio\_Screenshot\_2022-03-21\_151908

## File history

Click on a date/time to view the file as it appeared at that time.

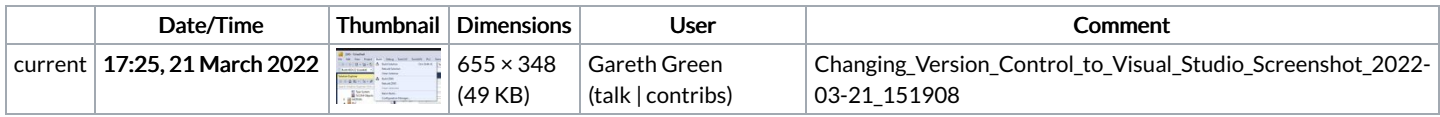

You cannot overwrite this file.

## File usage

The following page links to this file:

[Changing](https://stuga.dokit.app/wiki/Changing_Version_Control_to_Visual_Studio) Version Control to Visual Studio